AGH AKADEMIA GÓRNICZO HUTNICZA, WYDZIAŁ GEODEZJI GÓRNICZEJ I INŻYNIERII ŚRODOWISKA Al. Mickiewicza 30, 30-059 Kraków

# **Określanie geometrii tras szynowych z wykorzystaniem aproksymacyjnych funkcji sklejanych**

#### **Dr inż. Grzegorz LENDA**

Od 2005 roku adiunkt w Katedrze Geodezji Inżynieryjnej i Budownictwa, wydziału Geodezji Górniczej i Inżynierii Środowiska Akademii Górniczo-Hutniczej im. St. Staszica w Krakowie. Specjalista w zakresie geodezji inżynieryjno – przemysłowej z wyszczególnieniem numerycznych analiz kształtu obiektów nieliniowych.

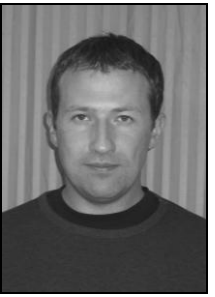

*e-mail: grzenda@agh.edu.pl*

#### **Streszczenie**

Opracowanie skupia się na metodach rozpoznawania geometrii odcinków trasy kolejowej, przeprowadzanego na potrzeby regulacji torów. Wymieniono metody klasyczne z opisem ich ograniczeń, zaproponowano również nowy algorytm, bazujący na skalowalnym wykresie krzywizn, tworzonym w oparciu o aproksymacyjne funkcje sklejane opisujące oś toru. Analizowany nowy typ wykresu różni się od stosowanego powszechnie wykresu krzywizn tym, że pozwala na zredukowanie wrażliwości na błędy pomiarowe i deformacje geometrii toru. Ułatwia także klasyfikowanie poszczególnych odcinków krzywoliniowych tworzących regulowany tor.

**Słowa kluczowe**: regulacja torów kolejowych, wykres krzywizn, funkcje sklejane.

#### **Determining the geometry of rail routes using the approximating spline functions**

#### **Abstract**

The study focuses on methods of recognition of the geometry of the railway sections, carried out for the adjustment of railway tracks. It is proposed a new algorithm, based on scalable curvature graph, created based on the approximating spline functions describing the axis of the track. The article presents the classical method of identifying the geometry, using angle graphs, cant graphs, curvature graphs, and the arrows of the arc graph (Fig. 1, 2, 3), discussing their characteristic features. Emphasis was put on the curvature graph, which allows accurate readings. However this graph is sensitive to measuring errors and deformations of track geometry, making it difficult to perform readings. In addition, although greater in comparison with other methods of precision, with his help differentiate segments of the small differences in curvature (segmental arcs) can raise doubts. To reduce these limitations proposed new way of creating a scalable curvature graph (chapter 3), which is determined to track described by the approximating spline functions with a given damping ratio distortion. In order to present the possibility of the method, constructed with the help of it curvature graphs for two independent sections of the track, comparing them to the classical curvature graphs (chapter 4). Towards them, the new method allows to reduce the sensitivity of the measurement errors and deformations of track geometry (Figures 8 and 9), facilitating the readings. It also increases the precision of the demarcation of segments of the small differences in curvature (Figures 10 and 11).

**Keywords**: rail track adjustment, curvature graph, spline functions.

## **1. Wstęp**

W ostatnich latach firmy zarządzające siecią linii kolejowych realizują szereg prac związanych z rewitalizacją, modernizacją i przebudową dróg szynowych. Nieodłącznym elementem procesu inwestycyjnego jest projekt regulacji osi torów. Jego sporządzenie poprzedza m.in. geodezyjny pomiar inwentaryzacyjny istniejącej geometrii torów. Mierzone wielkości są uzależnione od stosowanej technologii pomiarów, wymogów dokładnościowych i metod sporządzenia projektu regulacji. Dawniej powszechną metodą

#### **Dr inż. Michał STRACH**

Ukończył studia na Wydziale Geodezji Górniczej i Inżynierii Środowiska AGH w Krakowie w 1998 roku. Pracę doktorską w specjalności geodezja inżynieryjno – przemysłowa obronił w 2003 roku. Jest adiunktem w Katedrze Geodezji Inżynieryjnej i Budownictwa. Zainteresowania badawcze obejmują geodezję inżynieryjno – przemysłową ze szczególnym uwzględnieniem geodezyjno – diagnostycznych pomiarów dróg szynowych oraz projektowania tras komunikacyjnych.

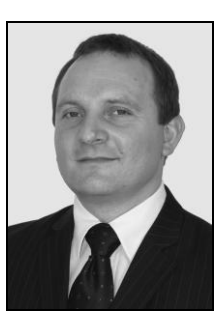

*e-mail: strach@agh.edu.pl*

inwentaryzacji odcinków krzywoliniowych toru był pomiar strzałek w łuku i na odcinkach krzywych przejściowych toru. Ze względu na brak elektronicznych urządzeń wspomagających obliczenia, projekty regulacji torów wykonywano ręcznie metodami graficznymi. Obecnie geodeci dysponują precyzyjnymi tachymetrami elektronicznymi, odbiornikami satelitarnymi GNSS czy naziemnymi skanerami laserowymi. Pomiar inwentaryzacyjny z wykorzystaniem tych urządzeń związany jest z pozyskaniem współrzędnych przestrzennych XYH określonych punktów toru kolejowego. Wykonanie projektu regulacji osi toru wspomagane jest specjalistycznymi programami komputerowymi. Efektem sporządzonego projektu, oprócz wyznaczonych korekt do położenia istniejącego toru, mogą być pliki wsadowe do podbijarek torowych czy też wizualizacja przestrzenna zaprojektowanej trasy.

Regulację toru kolejowego można podzielić na kilka etapów. W jednym z nich należy przyporządkować (rozpoznać) pomierzone punkty do poszczególnych odcinków trasy (proste, krzywe przejściowe, łuki kołowe). W kolejnym należy utworzyć projekt nowej trasy, przy wykorzystaniu informacji zebranych na podstawie wcześniejszego przyporządkowania.

Jakość wyników uzyskanych na etapie rozpoznawania elementów geometrycznych toru decyduje o nakładzie pracy związanym z realizacją kolejnych etapów. Tworzenie nowego projektu odbywa się bowiem w oparciu o położenie odcinków prostoliniowych, promieni i długości łuków kołowych oraz długości krzywych przejściowych. Parametry te są natomiast wyznaczane przy użyciu grup punktów zakwalifikowanych do odpowiedniego odcinka.

### **2. Istniejące metody rozpoznawania geometrii toru kolejowego**

Obecnie istnieje kilka metod przyporządkowania punktów do odcinków trasy o różnej geometrii, pozwalających na wnioskowanie w oparciu o wykresy: kątów, krzywizn, strzałek i przechyłek.

Wykres kątów [Ponikowski 1954, Lenda 2001] skonstruowany zostaje w oparciu o różnice między kierunkiem tworzonym przez pierwszą parę punktów na torze, znajdującą się na odcinku prostoliniowym, a kierunkami wyznaczonymi przez kolejne pary punktów. W ten sposób otrzymuje się obraz przedstawiony na rysunku 1. Punkty znajdujące się na odcinkach prostoliniowych odwzorowują się jako proste poziome, punkty leżące na łuku kołowym zostają zobrazowane w postaci prostej nachylonej, natomiast punkty położone na krzywych przejściowych zostają odwzorowane w postaci paraboli drugiego stopnia. Zasadniczą wadą tak utworzonego wykresu są nieostre granice pomiędzy poszczególnymi odcinkami, co w znacznym stopniu utrudnia odpowiednie przyporządkowanie punktów. Zalety wykresu kątów ujawniają się natomiast podczas operowania na zbiorach punktów pochodzących ze znacznie rozregulowanego toru lub też przy mniejszej dokładności prowadzonych pomiarów. W takich sytuacjach wykres kątów nie ulega istotnym deformacjom, które mogłyby dodatkowo utrudnić rozpoznawanie poszczególnych odcinków trasy.

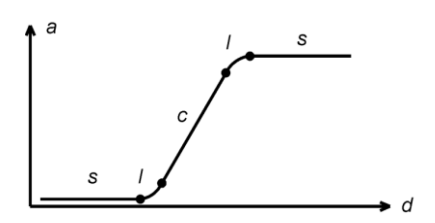

Rys. 1. Wykres kątów: a-kąt, d-odległość między punktami (kilometraż toru), *s*prosta, *l*krzywa przejściowa, *c*łuk kołowy

Fig. 1. Angle graph: *a* – angle, *d* – distance between points, s – stright line, l – intermediate curve, c- circle arc

Kolejną metodą pozwalającą na rozpoznawanie geometrii toru i ocenę zniekształceń geometrii łuków jest wykres strzałek [Dobrowolski 2002, Kędra 2006]. Strzałki w zależności od stosowanej technologii pomiaru są wyznaczane w różny sposób. Ich wielkości mogą być mierzone bezpośrednio w terenie w określonych punktach na odcinkach krzywoliniowych lub też obliczane ze współrzędnych punktów pomierzonych na torze. Istnieją także zautomatyzowane pomiary strzałek realizowane przy pomocy kolejowych urządzeń diagnostycznych.

Na wykresie strzałek można rozpoznać odcinki o różnej krzywiźnie. Strzałki na odcinkach prostych toru mają wartości zerowe (odcinek s), zaś na krzywych przejściowych regularnie wzrastają (odcinek l). Wielkości strzałek na łuku są stałe, różne od zera a ich rozkład oscyluje wzdłuż odcinka c (rysunek 2).

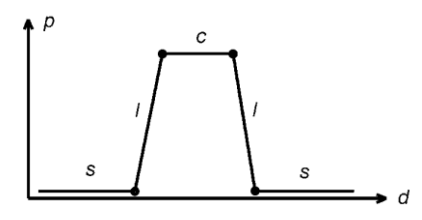

Rys. 2. Wykres strzałek łuku: p-strzałka, d-odległość między punktami (kilometraż toru), s- prosta, l-krzywa przejściowa, c-łuk kołowy Fig. 2. The graph of the arc height

Przyporządkowania można także dokonać w oparciu o wykres przechyłek mierzonych pomiędzy szynami toru [Lenda 2001, Kędra Z. 2006, Bałuch H., Bałuch M. 2010]. Na odcinkach toru położonych w łukach, górna powierzchnia główki szyny toku zewnętrznego powinna być wzniesiona względem górnej powierzchni główki szyny toku wewnętrznego o wielkość zwaną przechyłką toru.

Przechyłki na odcinkach prostoliniowych mają wartość zerową, zwiększając się na krzywych przejściowych, aby osiągnąć stałą, maksymalną wartość na łukach kołowych. Otrzymany w efekcie obraz jest analogiczny do zaprezentowanego powyżej wykresu strzałek (rysunek 2). Posiada on wyraźne granice pomiędzy odcinkami o różnej geometrii, co ułatwia odpowiednie przyporządkowanie punktów. Wyniki przyporządkowania punktów zależą dodatkowo od rozregulowania toru w płaszczyźnie pionowej. Sporządzanie tego wykresu wymaga prowadzenia dodatkowych obserwacji za pomocą libelli elektronicznej, umieszczonej poprzecznie do osi toru. Tego typu pomiary są regularnie prowadzone przez kolejowe służby diagnostyczne z wykorzystaniem urządzeń diagnostycznych. Wykres przechyłek należy traktować jedynie jako uzupełnienie innych metod rozpoznawania geometrii toru gdyż nie zawsze ilustruje on zmianę krzywizny toru. Ma to związek z projektowaniem krzywoliniowych odcinków toru, w jakich nie stosuje się przechyłek. Zgodnie z przepisami zawartymi w Dz. U. nr 151, poz. 987, przechyłki nie stosuje się:

1. w łukach położonych w torach stacyjnych bocznych,

2. w łukach torów zwrotnych rozjazdów leżących w torach prostych,

3. w łukach położonych w torach, na których prowadzony jest ruch z prędkością równą lub mniejszą od 30 km/h,

Wykres krzywizn [Lenda 2001, Strach 2006, Jamka M., Lisowski S., Strach M. 2009] stanowi najczęściej wykorzystywane narzędzie służące przyporządkowaniu punktów do odcinków toru o różnej geometrii. Posiada on formę analogiczną do wykresu przechyłek (rysunek 2): krzywizna na odcinakach prostoliniowych ma wartość zerową, na odcinkach krzywych przejściowych narasta, aby osiągnąć maksymalny pułap dla łuku kołowego o zadanym promieniu. Zasadnicze znaczenie dla dokładności wykonanych za jego pomocą odczytów, ma rodzaj krzywej przybliżającej, której krzywizna w zadanym punkcie zostaje zobrazowana na wykresie. Dobre wyniki przynosi wykorzystanie okręgów, tworzonych w oparciu o kolejne trójki punktów na torze, których krzywiznę prezentuje się na wykresie. Skonstruowany w ten sposób wykres nie pozwala jeszcze na precyzyjny odczyt, ponieważ pojedyncza wartość krzywizny wyznaczana jest w oparciu o trzy punkty tworzące okrąg, należy więc dokonać odpowiedniego przyporządkowania. Skojarzenie krzywizny ze środkowym punktem trójki powoduje błędne, z dokładnością do jednego punktu, zakwalifikowanie punktów do poszczególnych odcinków. Skojarzenie krzywizny z pierwszym punktem trójki pozwala na dokładne odczytanie początków odcinków o stałej krzywiźnie (prostych i łuków kołowych), przy równoczesnym błędnym odczycie, z dokładnością do dwóch punktów, końców tych odcinków. Skojarzenie krzywizny z ostatnim punktem trójki odwraca tą zależność. Nałożenie na siebie dwóch wykresów sporządzonych przy skojarzeniu krzywizny z pierwszym i ostatnim punktem trójki, pozwala na dokonanie prawidłowych odczytów. Do łuku kołowego należeć będą wszystkie punkty z obydwu wykresów, znajdujące się na maksymalnym poziomie (rysunek 3). Analogicznie, do poszczególnych prostych przyporządkowane zostaną wszystkie punkty na poziomie zerowym. Krzywe przejściowe tworzą punkty leżące pomiędzy rozpoznanymi już końcami prostych i łuków. Pamiętając o powyższych zależnościach, można skonstruować wykres krzywizn jednokrotnie, dokonując odpowiedniego poszerzenia odcinków o stałej krzywiźnie.

Wykres krzywizn ma cechy odwrotne do wykresu kątów: dużą czułość, pozwalającą na dokonanie dokładnego przyporządkowania punktów, przy małej odporności na rozregulowanie toru i błędy pomiarowe, którym towarzyszą deformacje wykresu, utrudniające dokonanie odczytów. Niepożądane deformacje wykresu krzywizn są silnie związane z odległością między punktami, im odległości mniejsze tym deformacje osiągają większe wartości, co wyjaśnia rysunek 4. Przy łącznym wpływie rozregulowania toru i błędów pomiarowych, ustalonym na poziomie *b*, pozycja punktów leżących na odcinku prostoliniowym może zostać wyznaczona jak w lewej części rysunku 4, dając w efekcie krzywiznę okręgu o pewnej wartości, różnej od zera. Przy analogicznym poziomie rozregulowania toru i błędów pomiarowych *b*, ale mniejszych odległościach pomiędzy punktami, utworzony okrąg (prawa część rysunku 4) będzie posiadał znacznie mniejszy promień a zatem i większą krzywiznę. Zjawisko to, wpływa niekorzystnie na dokładność odczytów, a większa liczba danych pomiarowych, prowadzi do pogorszenia jakości wykresu. W efekcie, dla gęstych zbiorów pomiarowych, wykres krzywizn korzystnie jest tworzyć w oparciu o rozrzedzone punkty.

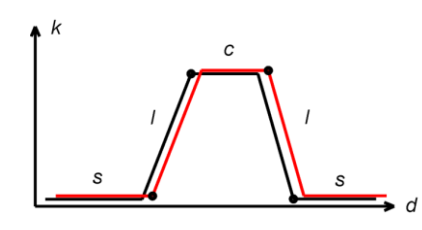

Rys. 3. Wykres krzywizn otrzymany ze złożenia dwóch wykresów cząstkowych *k*-krzywizna, *d*-odległość między punktami (kilometraż toru), s-prosta, l-krzywa przejściowa, cłuk kołowy

Fig. 3. Curvature graph composed of two partial graphs

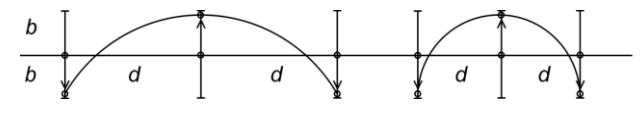

Rys. 4. Wpływ odległości *d* pomiędzy punktami oraz łącznego wpływu błędu pomiarowego i rozregulowania toru *b* na wyznaczany promień krzywizny Fig. 4. Curvature graph (*d* – distance between point, *b* – curvature radius)

Głównym problemem związanym z tworzeniem wykresu krzywizn jest zatem jego wrażliwość na błędy pomiarowe i rozregulowanie toru. Dodatkowo, mimo iż wykres krzywizn charakteryzuje się dużą czułością i wyraźnymi granicami pomiędzy poszczególnymi odcinkami, trudno za jego pomocą wyodrębnić łuki koszowe, złożone z kilku następujących po sobie łuków kołowych o zbliżonych promieniach.

## **3. Rozpoznawanie geometrii toru kolejowego w oparciu o wykres krzywizn tworzony na podstawie aproksymacyjnych funkcji sklejanych opisujących oś toru**

Zredukowanie opisanych wyżej problemów możliwe jest dzięki zastosowaniu odpowiednio modyfikowanych funkcji sklejanych. Idea polega na zastąpieniu punktowych obserwacji toru za pomocą splajnu [Ahlberg, Nilson, Walsh 1967; De Boor 1978], a następnie wyznaczeniu krzywizny tej funkcji we wszystkich obserwowanych punktach. Dzięki temu znika problem niejednoznaczności wykresu krzywizn pojawiający się podczas generowania go w oparciu o trójki punktów tworzących okrąg. Krzywizna może być wyznaczona w dowolnym punkcie, nie ma więc potrzeby wykonywania dodatkowych zabiegów przyporządkowujących.

Jakość uzyskanego wykresu, zależy przede wszystkim od zastosowania właściwej parametryzacji splajnu, pozwalającej na odpowiednie wyokrąglenie łuków modelowanego toru. Większość praktycznie stosowanych rodzajów parametryzacji [Farin 2002; Haron, Rehman, Adi, Saba, Lim 2012] dąży do spłaszczania łuków, co zabezpiecza przed niepożądanymi zafalowaniami i zapętleniami splajnu. W przypadku toru kolejowego, o łagodnych zmianach krzywizny, nie istnieje ryzyko zafalowań i zapętleń, nie ma zatem potrzeby korzystania z tego rodzaju parametryzacji. Co więcej, spłaszczając łuki, będą one powodowały upośledzenie wykresu krzywizn, a w konsekwencji utrudnią wykonanie dokładnych odczytów. Do utworzenia splajnu skorzystano zatem z parametryzacji wyokrąglającej łuki, operującej na odległościach *d* pomiędzy mierzonymi punktami [Farin 2002]. Znormalizowany ciąg węzłów splajnu, ustalony w oparciu o parametryzację, będzie miał postać :

1 0 1 1 1 1 0 *n i i n n n n i i j j j d d t t d d t t t* dla *t* [0,1] (1)

Utworzona w ten sposób interpolacyjna funkcja sklejana, pozwala na otrzymanie wykresu krzywizn widocznego na rysunku 5a. Porównując go z wynikami uzyskanymi za pomocą klasycznie tworzonych wykresów krzywizn (rysunek 5b i 5c), widać wyraźnie, że otrzymane wyniki nie są satysfakcjonujące. Wykres jest bardziej chaotyczny i trudniej dokonać z jego pomocą prawidłowych odczytów. Funkcje sklajane można jednak zapisać w postaci aproksymacyjnej [Diercx 1995], wygładzającej szkodliwy wpływ błędów pomiarowych. Aproksymująca funkcja sklejana wyznaczana jest podczas minimalizacji funkcjonału:

$$
\sum_{i=1}^{n} \left( \frac{\mathbf{p}_{i} - \mathbf{S}(t_{i})}{\sigma_{\mathbf{p}_{i}}} \right)^{2} + (1 - r) \int_{t_{i}}^{t_{n}} (\mathbf{S}^{(t)})^{2} dt
$$
 (2)

gdzie:  $\mathbf{p}_i$  - punkt  $(x, y, z)$ ,  $\mathbf{S}(t_i)$  - funkcja sklejana,  $\mathbf{\sigma}_{\mathbf{p}_i}$  - błąd wyznaczenia położenia punktu, *r* - współczynnik aproksymacji, *t* - zmienna niezależna funkcji w postaci parametrycznej.

*r*

Pierwszy składnik wyrażenia (2) odpowiada za aproksymację średniokwadratową, natomiast drugi związany jest z wielkością krzywizny całkowitej funkcji **S** . Funkcja aproksymująca jest zatem kompromisem pomiędzy dwoma sprzecznymi postulatami: najlepszym dopasowaniem do punktów oraz najlepszym wygładzeniem. Za wygładzanie odpowiadają dwa parametry, globalny *r* ∈ [0,1], oraz lokalny *σ*, określający wielkość błędu pomiarowego poszczególnych obserwacji. Parametr lokalny można zdefiniować na stałym poziomie dla wszystkich obserwacji, otrzymując w konsekwencji dwa parametry globalne. Ustalając jeden z nich na określonym poziomie, poprzez dobór drugiego, można osiągnąć pożądany kształt funkcji. Wartość parametru *σ* nie musi być związana w żaden sposób z rzeczywistą wartością błędów pomiarowych, ponieważ przy dowolnym zadanym *σ* , można znaleźć takie *r*, dla którego osiągnie się powtarzalną postać splajnu, a więc i wykresu krzywizn. Wartość σ ustalono więc odgórnie na poziomie 0,001, doświadczalnie dobierając do niego takie *r*, dla którego czytelność wykresu krzywizn staje się najlepsza. W oparciu o badania testowe prowadzone na różnorodnym materiale pomiarowym, ustalono użyteczny zakres wahań parametru *r* w granicach [0,50; 0,99]. Dla toru o większym rozregulowaniu oraz pomiarów o mniejszej dokładności, korzystnie jest przyjąć mniejsze wartości, większe natomiast w sytuacji odwrotnej. Poglądowe porównanie wygładzania wykresów krzywizn, uzyskanych dla różnych wartości parametru *r*, przedstawiono na rysunku 6, który warto porównać rysunkiem 5.

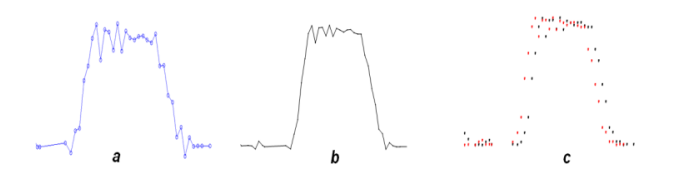

Rys. 5. Wykresy krzywizn: a) konstruowany w oparciu o tor aproksymowany za pomocą interpolacyjnych funkcji sklejanych, b) klasyczny ciągły, tworzony jednokrotnie (program Bentley Rail Track), c) klasyczny punktowy, tworzony ze złożenia dwóch wykresów cząstkowych (oprogramowanie własne)

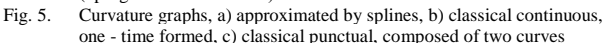

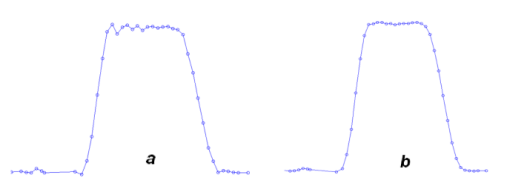

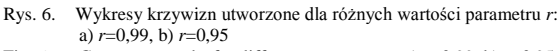

Fig. 6. Curvature graphs for different  $r$  parameter, a)  $r=0.99$ , b)  $r=0.95$ 

W celu lepszego wyeksponowania charakterystycznych miejsc analizowanych odcinków, zaproponowano dodatkowy zabieg, polegający na potęgowaniu wyznaczonych wartości krzywizny. Umożliwia on w szczególności lepsze rozpoznawanie granic łuków koszowych. Wykładniki potęgi mniejsze od 1, pozwalają na powiększenie wykresów w okolicach odcinków prostoliniowych, podczas gdy większe od 1 umożliwiają powiększenie wykresów w okolicach łuków kołowych (rysunek 7). Wyznaczanie granic

łuków koszowych wygodnie jest dokonywać przy większych wartościach wykładnika [2, 3 lub więcej].

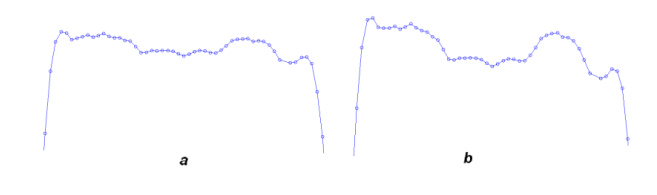

Rys. 7. Fragment łuku koszowego, skalowanie wykresu za pomocą zmian wykładnika krzywizny: a) wykładnik *w*=1, b) wykładnik *w*=3 Fig. 7. Curvature graph, for different exponent value, a)  $w=1$ , b)  $w=3$ 

## **4. Porównanie właściwości wykresów krzywizn: klasycznego i proponowanego**

W celu zaprezentowania możliwości proponowanej metody, skonstruowano wykresy krzywizn dla dwóch niezależnych odcinków toru, z których jeden zawierał łuki koszowe. Wyniki porównano do klasycznych wykresów krzywizn, otrzymanych przy wykorzystaniu programu Bentley Rail Track oraz oprogramowania własnego.

Pierwszy odcinek złożony jest z łuku kołowego, dwóch odcinków prostoliniowych oraz rozdzielających je krzywych przejściowych. Dane cechują znaczne błędy pomiarowe, które powstały podczas obserwacji GPS, prowadzonych przy przesłanianiu horyzontu przez wysokie drzewa rosnące w pobliżu toru. Znaczny poziom błędów utrzymywał się na prostej wlotowej (lewa część wykresu), krzywej przejściowej wlotowej, łuku kołowym oraz na krzywej przejściowej wylotowej. Największa kumulacja błędów wystąpiła na początku prostej wylotowej, po czym ich wartości wróciły do wcześniejszego, wysokiego poziomu. Końcowy fragment prostej wylotowej cechował zdecydowany spadek poziomu błędów pomiarowych, związany z brakiem przeszkód przesłaniających horyzont.

Klasyczne wykresy krzywizn (rysunek 8), wrażliwe na błędy pomiarowe, dały obraz trudny do prowadzenia rozgraniczeń odcinków toru. Wyróżnić można jedynie przybliżone zarysy odcinków prostoliniowych i łuku kołowego. Wrażliwość na błędy jest tak duża, że niektóre wyniki stanowią zaprzeczenie idei tworzenia wykresu krzywizn. Krzywizna pojedynczych punktów na odcinku prostoliniowym, w miejscu największych błędów, osiągnęła wartości większe, niż największe jej wartości na łuku kołowym. Końcowy odcinek toru, wobec znacznie mniejszych błędów pomiarowych, został natomiast opisany poprawnie, krzywizna dla ostatniego fragmentu odcinka prostoliniowego, zbliżona jest po poziomu zerowego.

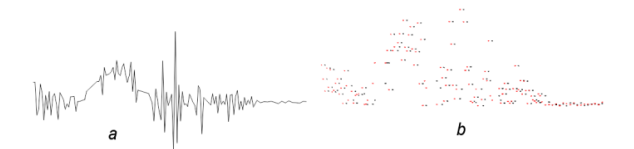

Rys. 8. Wykresy krzywizn wykonane dla mało dokładnych pomiarów toru: a) program Bentley Rail Track, b) oprogramowanie własne Fig. 8. Curvature graphs, a) Bentley Rail Track program, b) authors program

Wykres krzywizn według proponowanego algorytmu, sporządzono dla parametru wygładzania  $r=0,8$  oraz wykładnika  $w=1$ (rysunek 9a). Widoczna jest zdecydowana poprawa wykresu, żadne obserwacje na odcinku prostoliniowym nie zbliżają się już do poziomu krzywizny występującej na łuku kołowym. Jak wcześniej wspomniano, zwiększając wykładnik krzywizny, można osiągnąć powiększenie wykresu w okolicach łuku kołowego, co w tym wypadku nie wydaje się jednak potrzebne. Powiększenie okolic łuku, odbywa się natomiast równocześnie z pomniejszeniem okolic odcinków prostoliniowych. Zwiększając zatem wykładnik krzywizny, można osiągnąć wytłumienie największych błędów, występujących na początku prostej wylotowej. Wykres krzywizn utworzony w ten sposób (współczynnik wygładzania *r*=0,8, wykładnik *w*=1,5), przedstawiono na rysunku 9b.

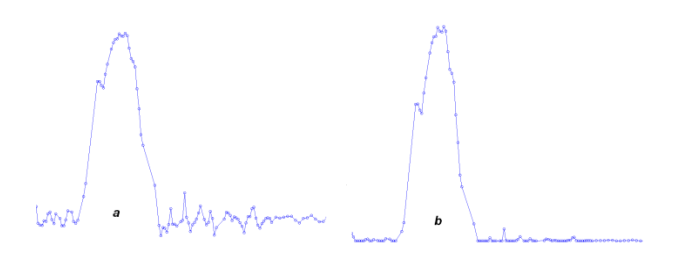

- Rys. 9. Wykresy krzywizn wykonane według proponowanego algorytmu dla mało dokładnych pomiarów toru: a) parametr wygładzania: *r*=0,8, wykładnik: *w*=1, b) parametr wygładzania: *r*=0,8, wykładnik: *w*=1,5
- Fig. 9. Curvature graphs according to the authors alghorithm for measurement results loaded by the significant errors, a)  $r=0.8$ ;  $w=1$ , b)  $r=0.8$ ;  $w=1.5$

Drugi odcinek toru składa się z trzech łuków kołowych, rozdzielonych podobnie jak wcześniej, odcinkami prostych i krzywych przejściowych. Dla porównań najistotniejszy jest pierwszy z łuków – koszowy, złożony z czterech następujących po sobie łuków, o nieznacznie różniących się promieniach (większym 1, mniejszym 1, większym 2, mniejszym 2).

Klasyczne wykresy krzywizn (rysunek 10), pozwalają na przybliżone wyodrębnienie dwóch pierwszych łuków (większego 1 i mniejszego 1). Granica pomiędzy dwoma ostatnimi jest znacznie mniej wyraźna, a w przypadku braku informacji apriori, że na tym odcinku występują dwa łuki, na podstawie wykresów można domniemywać istnienie tylko jednego z nich. Główną przeszkodą w dokonaniu rozróżnień jest poziom fluktuacji wykresu, które osiągają wartości zbliżone do różnic wartości krzywizny poszczególnych łuków koszowych.

Na rysunku widoczna jest różnica pomiędzy pionowym zwrotem wykresu dla dwóch ostatnich, samodzielnych łuków kołowych. Wynika ona z faktu, że na rysunku 9.b prezentowane są wartości bezwzględne krzywizny, co jednak nie wpływa na rozpoznawanie granic odcinków.

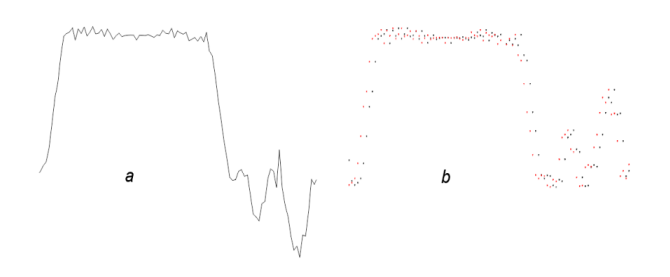

Rys. 10. Wykresy krzywizn wykonane dla łuku koszowego: a) program Bentley Rail Track, b) oprogramowanie własne Fig. 10. Curvature graphs, a) Bentley Rail Track program, b) authors program

W celu wyeliminowania fluktuacji, można zastosować proponowany algorytm oparty o wygładzanie toru za pomocą aproksymacyjnych funkcji sklejanych. Wykres krzywizn sporządzony przy parametrze wygładzania *r*=0,7 oraz wykładniku  $w = 1$  przedstawia rysunek 11a). Można na nim zaobserwować zarysowujące się cztery poziomy krzywizny, odpowiadające czterem łukom koszowym (większy 1, mniejszy 1, większy 2, mniejszy 2). Dla celu lepszego ich rozróżnienia, należy zwiększyć wykładnik krzywizny, który po przyjęciu wartości  $w = 2$ , pozwala na otrzymanie wykresu widocznego na rysunku 11b. Podkreślić należy istotność obydwu procesów – wygładzania i zwiększania wykładnika, dla otrzymania dobrej jakości wykresu. Samo tylko wygładzanie, porządkuje wykres, którego skala jest jednak nieco zbyt mała dla dokonywania odczytów. Zwiększanie wykładnika, bez

wcześniejszego wygładzania, powodować będzie natomiast zwiększenie fluktuacji widocznych na rysunku 10.

Podobnie jak dla rysunku 10, na rysunku 11 widoczna jest różnica pomiędzy zwrotem wykresów dla dwóch ostatnich, samodzielnych łuków kołowych. Wynika ona z zastosowania parzystego wykładnika potęgi krzywizny. Ogólnie, wraz ze wzrostem wykładnika rosną różnice pomiędzy łukami o różnych krzywiznach. Dla lepszego wyeksponowania dwóch ostatnich łuków kołowych, można więc użyć wykładników o innych wartościach.

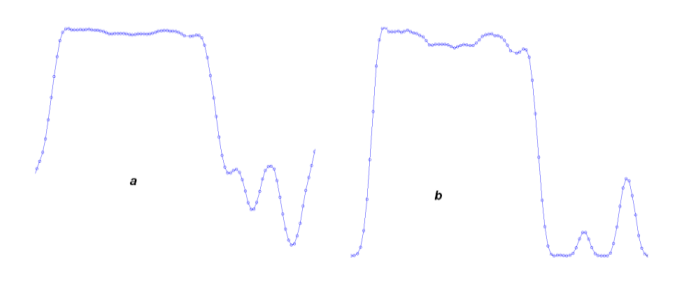

- Rys. 11. Wykresy krzywizn wykonane według proponowanego algorytmu dla łuku koszowego: a) parametr wygładzania: *r*=0,7, wykładnik: *w*=1, b) parametr wygładzania: *r*=0,7, wykładnik: *w*=2
- Fig. 11. Curvature graph according to the proposed alghorithm, a) *r*=0,7, *w*=1; b) *r*=0,7; *w*=2

#### **5. Podsumowanie i wnioski**

Proponowana metoda, wykorzystująca aproksymacyjne funkcje sklejane do rozpoznawania granic odcinków toru o różnej geometrii, przynosi kilka usprawnień względem klasycznej metody tworzenia wykresu krzywizn. Wyznaczenie krzywizny w oparciu o funkcję opisującą cały analizowany tor, pozwala na uniknięcie niejednoznaczności związanych z odpowiednim przyporządkowaniem krzywizny do punktów. Zastosowanie aproksymacji umożliwia wygładzenie przebiegu wykresu, zmniejszając niejednoznaczność wykonywanych odczytów (pozwalając również na nieco lepsze wyodrębnienie łuków koszowych). Użycie zmiennego wykładnika w potędze krzywizny pozwala na lepszą ocenę końców odcinków, w szczególności łuków koszowych, których rozpoznanie za pomocą innych metod jest mniej precyzyjne.

*Pracę wykonano w ramach badań statutowych nr 11.11.150.005 w 2012 roku na Wydziale Geodezji Górniczej i Inżynierii Środowiska, AGH w Krakowie*

#### **6. Literatura**

- [1] Ponikowski J.: Geodezja gospodarcza, tom 3 Geodezja kolejowa. PPWK, Warszawa 1954.
- [2] Lenda G.: Automatyzacja procesu obliczeniowego regulacji osi torów kolejowych, Geodezja, t. 7, z. 2, str. 275–284, Kraków 2001.
- [3] Dobrowolski B.: Koncepcja numerycznego modelu geometrii torów w procesie napraw nawierzchni, Prace Instytutu Geodezji i Kartografii, t. XVIX, z. 105, str. 77-95, Warszawa 2002.
- [4] Kędra Z.: Ustalanie wartości nominalnych w pomiarach toromierzami elektronicznymi, Problemy Kolejnictwa, z. 143, s. 123 – 135, Warszawa, 2006.
- [5] Bałuch H., Bałuch M.: Układy geometryczne toru i ich deformacje, PKP Polskie Linie Kolejowe S.A., Warszawa 2010.
- [6] Rozporządzenie Ministra Transportu i Gospodarki Morskiej z dnia 10 września 1998r. w sprawie warunków technicznych, jakim powinny odpowiadać budowle kolejowe i ich usytuowanie. Dziennik Ustaw, nr 151, poz. 987, Warszawa, 1998.
- [7] Strach M.: Wykorzystanie aplikacji firmy Bentley do projektowania transportu kolejowego, Geodezja, t. 12 z. 2 str. 181–189, Kraków, 2006.
- [8] Jamka M., Lisowski S., Strach M.: Zastosowanie współczesnych technologii geodezyjnych w określaniu geometrii toru w aspekcie dopuszczalnych prędkości pociągów. Zeszyty Naukowo – Techniczne Stowarzyszenia Inżynierów i Techników Komunikacji Rzeczpospolitej Polskiej. Oddział w Krakowie, z. 149, str. 567–581, Kraków 2009.
- [9] Ahlberg J.H., Nilson E.N., Walsh J.L.: The theory of splines and their applications. Academic Press Inc. New York, 1967.
- [10]De Boor C.: A practical guide to splines. Springer-Verlag, New York 1978.
- [11]Farin G.: Curves and surfaces for computer aided geometric design. Academic Morgan Kaufmann Publishers, San Francisco, 2002.
- [12]Haron H., Rehman A., Adi D. I. S., Saba T., Lim S. P.: Parametrization Method On B-Spline Curve. Mathematical Problems in Engineering, 2012.
- [13]Diercx P.: Curve and surface fitting with splines. Oxford University Press, New York, 1995.

\_\_\_\_\_\_\_\_\_\_\_\_\_\_\_\_\_\_\_\_\_\_\_\_\_\_\_\_\_\_\_\_\_\_\_\_\_\_\_\_\_\_\_\_\_\_\_\_\_\_\_\_\_

*otrzymano / received: 12.08.2012 przyjęto do druku / accepted: 01.11.2012 artykuł recenzowany / revised paper*

## **INFORMACJE**

# **Newsletter PAK**

**\_\_\_\_\_\_\_\_\_\_\_\_\_\_\_\_\_\_\_\_\_\_\_\_\_\_\_\_\_\_\_\_\_\_\_\_\_\_\_\_\_\_\_\_\_\_\_\_\_\_\_\_\_\_\_\_\_\_\_\_\_\_\_\_\_\_\_\_\_\_\_\_**

Wydawnictwo PAK wysyła drogą e-mailową do osób zainteresowanych Newsletter PAK, w którym są zamieszczane:

spis treści aktualnego numeru miesięcznika PAK,

kalendarz imprez branżowych,

- ważniejsze informacje o działalności Wydawnictwa PAK.

Newsletter jest wysyłany co miesiąc do osób, które w jakikolwiek sposób współpracują z Wydawnictwem PAK (autorzy prac opublikowanych w miesięczniku PAK, recenzenci, członkowie Rady Programowej, osoby które zgłosiły chęć otrzymywania Newslettera).

Celem inicjatywy jest umocnienie w środowisku pozycji miesięcznika PAK jako ważnego i aktualnego źródła informacji naukowotechnicznej.

Do newslettera można zapisać się za pośrednictwem:

- strony internetowej: www.pak.info.pl, po dodaniu swojego adresu mailowego do subskrypcji,
- adresu mailowego: wydawnictwo@pak.info.pl, wysyłając swoje zgłoszenie.

Otrzymywanie Newslettera nie powoduje żadnych zobowiązań ze strony adresatów. W każdej chwili można zrezygnować z otrzymywania Newslettera.